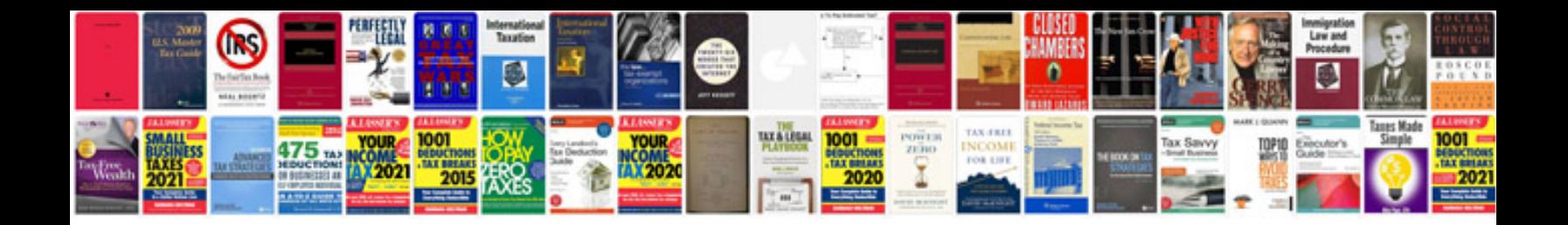

**Cv template file type doc**

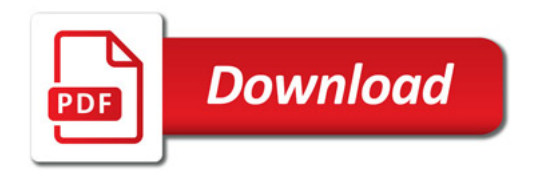

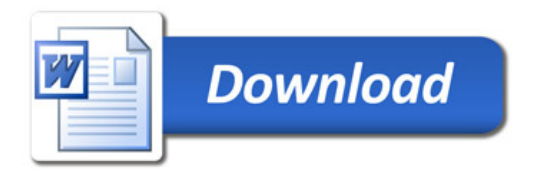